### Polarimeter Updates

### April 29, 2015 Kei Moriya, Michael Dugger

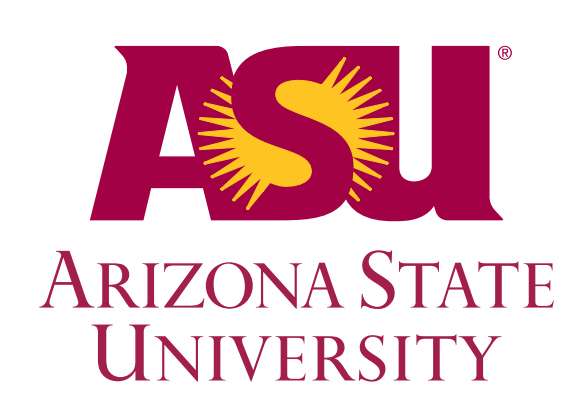

• Scaler readouts • Running DAQ • Pedestal adjustment • Missing channel • DATA!!

### Translation Table

- Convert from rocid, slot, channel to detector
- Enables grabbing objects with JANA framework
- Also necessary for scalers to be read out
- Within ccdb, set run > 2881, is Translation/DAQ2detector
- Run ccdb -r 2882 dump Translation/DAQ2detector to see contents
- Thanks to Paul M. for putting these in

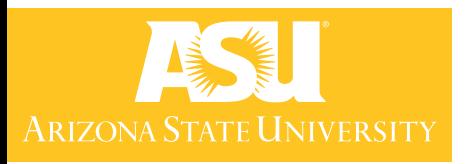

### Translation Table

• Script used is in online/packages/TranslationTable/tt\_add\_tpol\_sectors.py

### • Check what is in tt.db:

> sqlite3 tt.db > sqlite> .headers on sqlite> .schema CREATE TABLE BCAL(module INT, layer INT, sector INT, end TEXT, adc\_chanid INTEGER, tdc\_chanid INTEGER, disc\_chanid INTEGER); CREATE TABLE CDC(ring INT, straw INT, adc\_chanid INTEGER); CREATE TABLE Channel(chanid INTEGER PRIMARY KEY, moduleid INTEGER, name TEXT, channel INT, system TEXT, col\_name TEXT, enable INTEGER DEFAULT 1); CREATE TABLE Crate(crateid INTEGER PRIMARY KEY, name TEXT, area TEXT, rack INT, location TEXT, SN TEXT, Function TEXT, rocid INT, host TEXT, IP TEXT); CREATE TABLE Detector\_Hierarchy( id INTEGER PRIMARY KEY, parent\_id INTEGER, name TEXT, type TEXT, chanid INTEGER, mtime DATETIME DEFAULT CURRENT\_TIMESTAMP); CREATE TABLE FCAL(row INT, col INT, adc\_chanid INTEGER); CREATE TABLE FDC\_Cathodes(package INT, chamber INT, view TEXT, strip INT, strip\_type TEXT, adc\_chanid INTEGER); CREATE TABLE FDC\_Wires(package INT, chamber INT, wire INT, tdc\_chanid INTEGER, disc\_chanid INTEGER); CREATE TABLE Module(moduleid INTEGER PRIMARY KEY, crateid INTEGER, slot INT, type TEXT, SN TEXT); CREATE TABLE PS(side TEXT, id INT, adc\_chanid INTEGER); CREATE TABLE PSC(id INT, adc\_chanid INTEGER, tdc\_chanid INTEGER, disc\_chanid INTEGER); CREATE TABLE RF(system TEXT, type TEXT, tdc\_chanid INT, adc\_chanid INT); CREATE TABLE ST(sector INT, adc\_chanid INTEGER, tdc\_chanid INTEGER, disc\_chanid INTEGER); CREATE TABLE TAGH(id INT, adc\_chanid INTEGER, tdc\_chanid INTEGER, disc\_chanid INTEGER); CREATE TABLE TAGM(col INT, row INT, adc\_chanid INTEGER, tdc\_chanid INTEGER, disc\_chanid INTEGER); CREATE TABLE TOF(plane INT, bar INT, end TEXT, adc\_chanid INTEGER, tdc\_chanid INTEGER, disc\_chanid INTEGER); CREATE TABLE TPOL(sector INT, ring INT, adc\_chanid INT); sqlite> .exit

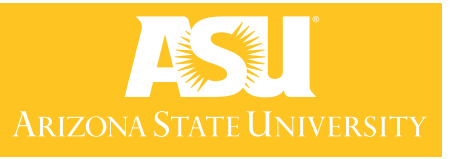

### Translation Table TPOL

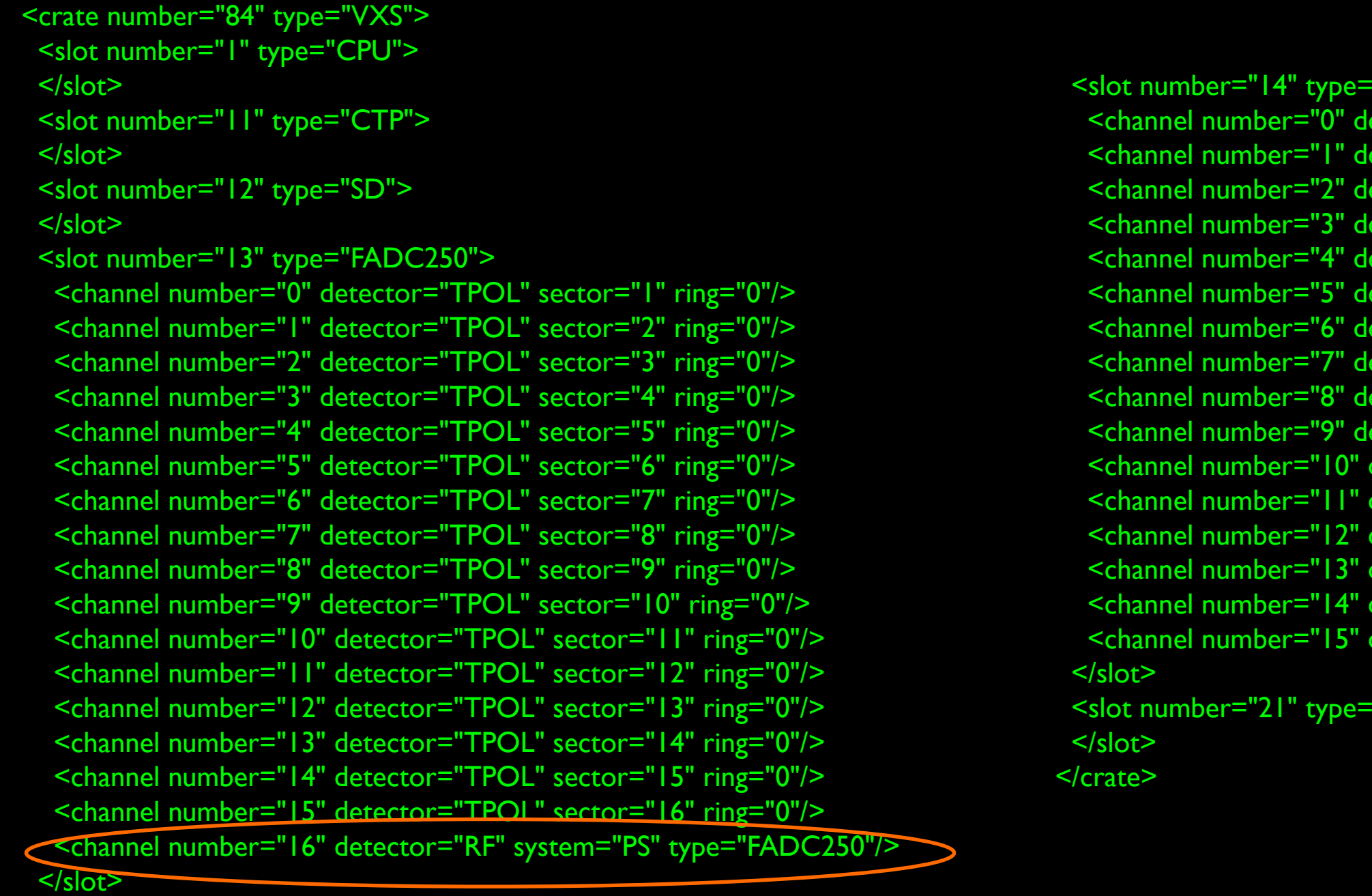

RF for PS was there already, need to remove later

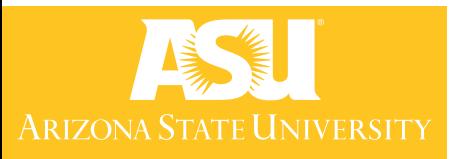

'TI">

'FADC250"> tector="TPOL" sector="17" ring="0"/> tector="TPOL" sector="18" ring="0"/> tector="TPOL" sector="19" ring="0"/> tector="TPOL" sector="20" ring="0"/> tector="TPOL" sector="21" ring="0"/> etector="TPOL" sector="22" ring="0"/> etector="TPOL" sector="23" ring="0"/> tector="TPOL" sector="24" ring="0"/> tector="TPOL" sector="25" ring="0"/> tector="TPOL" sector="26" ring="0"/> etector="TPOL" sector="27" ring="0"/> etector="TPOL" sector="28" ring="0"/> etector="TPOL" sector="29" ring="0"/> etector="TPOL" sector="30" ring="0"/> etector="TPOL" sector="31" ring="0"/> etector="TPOL" sector="32" ring="0"/>

### Scalers

- Monitor rates online
- In future will be monitored by GUI (Paul M.) and saved in archiver
- For now, log on to rocps2 from hallgw
- Run > /home/pmatt/controls/epics/R3-14-12-3-RHEL5/drivers/bin/linux-x86/testBoards 1 1
- 1st arg is to use raw values  $(0)$  or rates  $(1),$ 2nd arg is debug flag
- Slots 13 and 14 are triplet sectors
- Need to add in rings later

FADC250: Slot, channel, time, scalars = 13, 1, 0.97856, 0 FADC250: Slot, channel, time, scalars = 13, 2, 0.97856, 0 FADC250: Slot, channel, time, scalars = 13, 3, 0.97856, 0 FADC250: Slot, channel, time, scalars = 13, 4, 0.97856, 0 FADC250: Slot, channel, time, scalars = 13, 5, 0.97856, 0 FADC250: Slot, channel, time, scalars = 13, 6, 0.97856, 0 FADC250: Slot, channel, time, scalars = 13, 7, 0.97856, 0 FADC250: Slot, channel, time, scalars = 13, 8, 0.97856, 0 FADC250: Slot, channel, time, scalars = 13, 9, 0.97856, 0 FADC250: Slot, channel, time, scalars = 13, 10, 0.97856, 0 FADC250: Slot, channel, time, scalars = 13, 11, 0.97856, 0

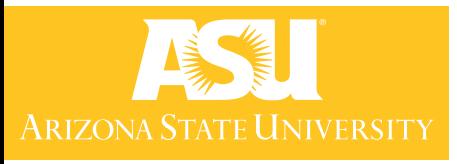

## Running DAQ

- Sasha has set up fADCs and DAQ so we can take self-triggered data
- Log in to hdops, run rcm.sh; this opens the DAQ GUI
- Configuration files are in /gluonfs1/home/hdops/CDAQ/config/hd\_psc/
- Files tpol\_pulser.conf and tpol\_self.conf
- Final part is for TPOL settings, still need to be set to appropriate values

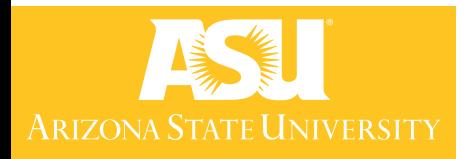

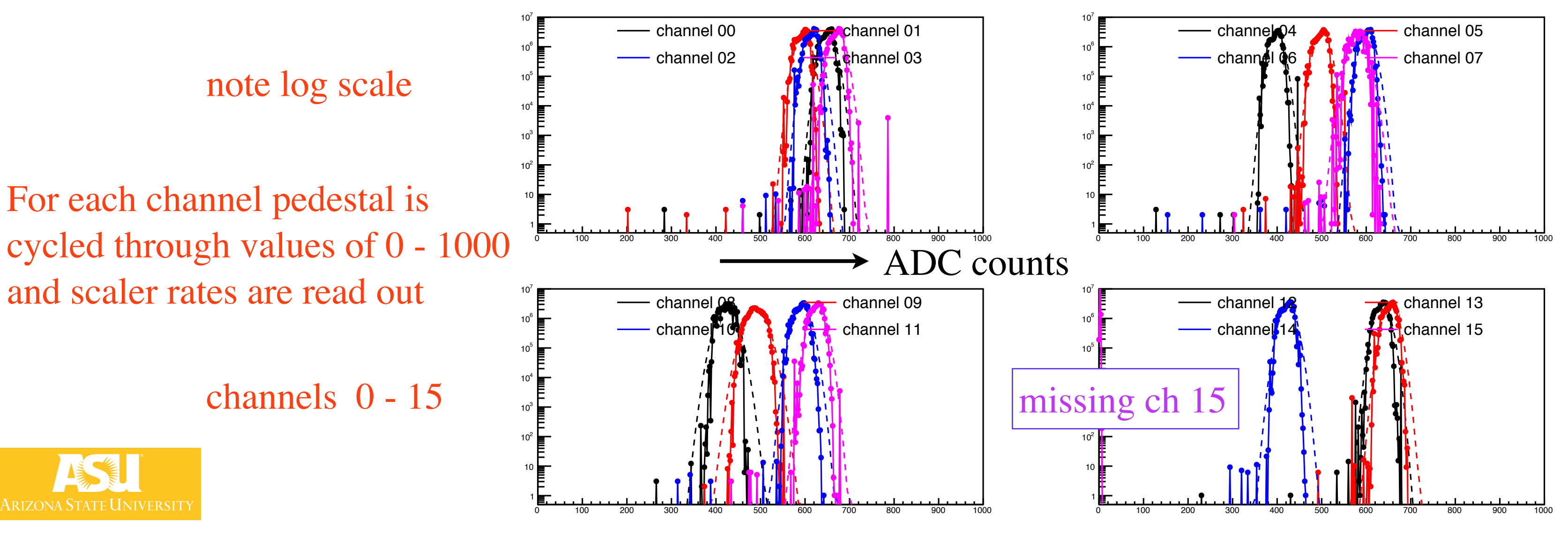

- Mark Dalton showed how to adjust pedestals for each channel
- Within config file set DAC values which move the pedestals
- Standard is to have pedestals near 100 ADC counts (max count 4095)

### Pedestal Adjustment

# Channels 0 -15

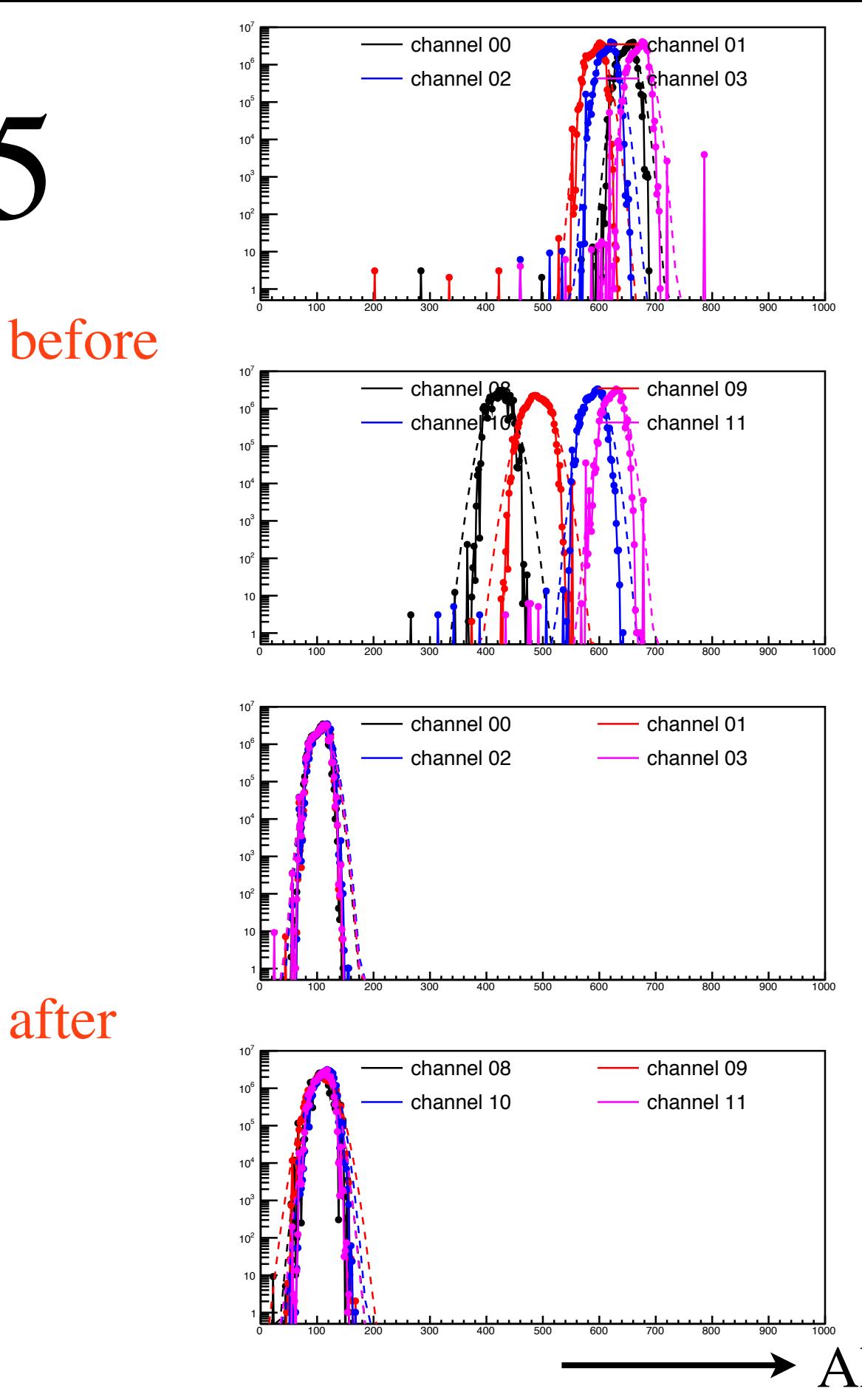

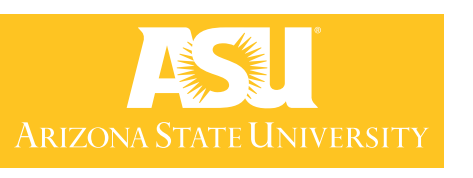

• Pedestals now centered at ADC values of 100

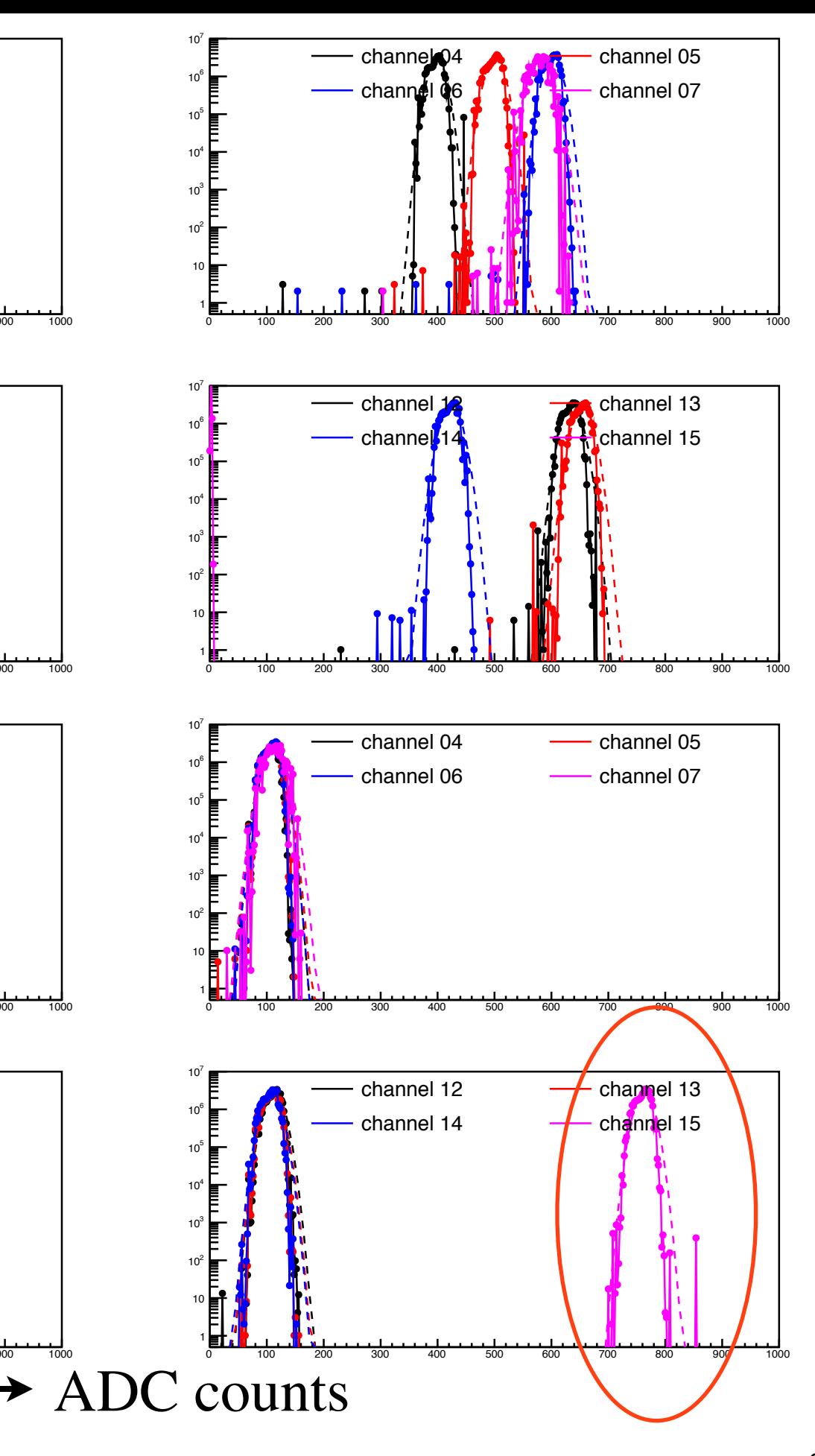

# Channels 16 -31

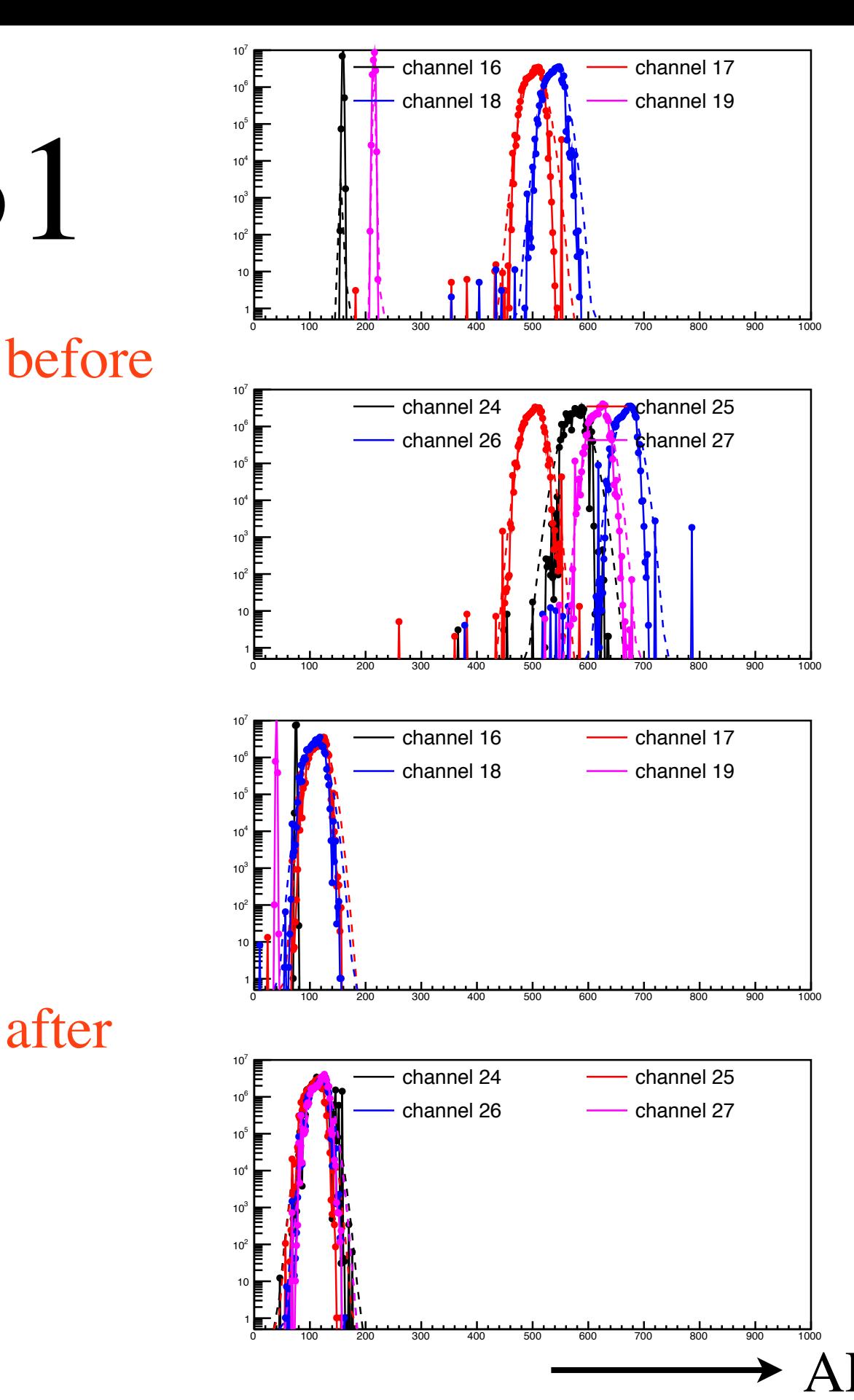

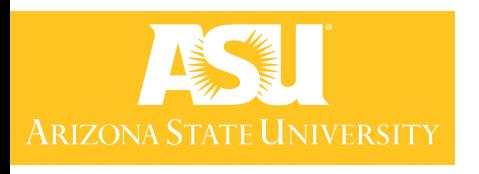

after

- Pedestals now centered at ADC values of 100
- Ch 31 had very large (~50 mV) baseline fluctuation on scope

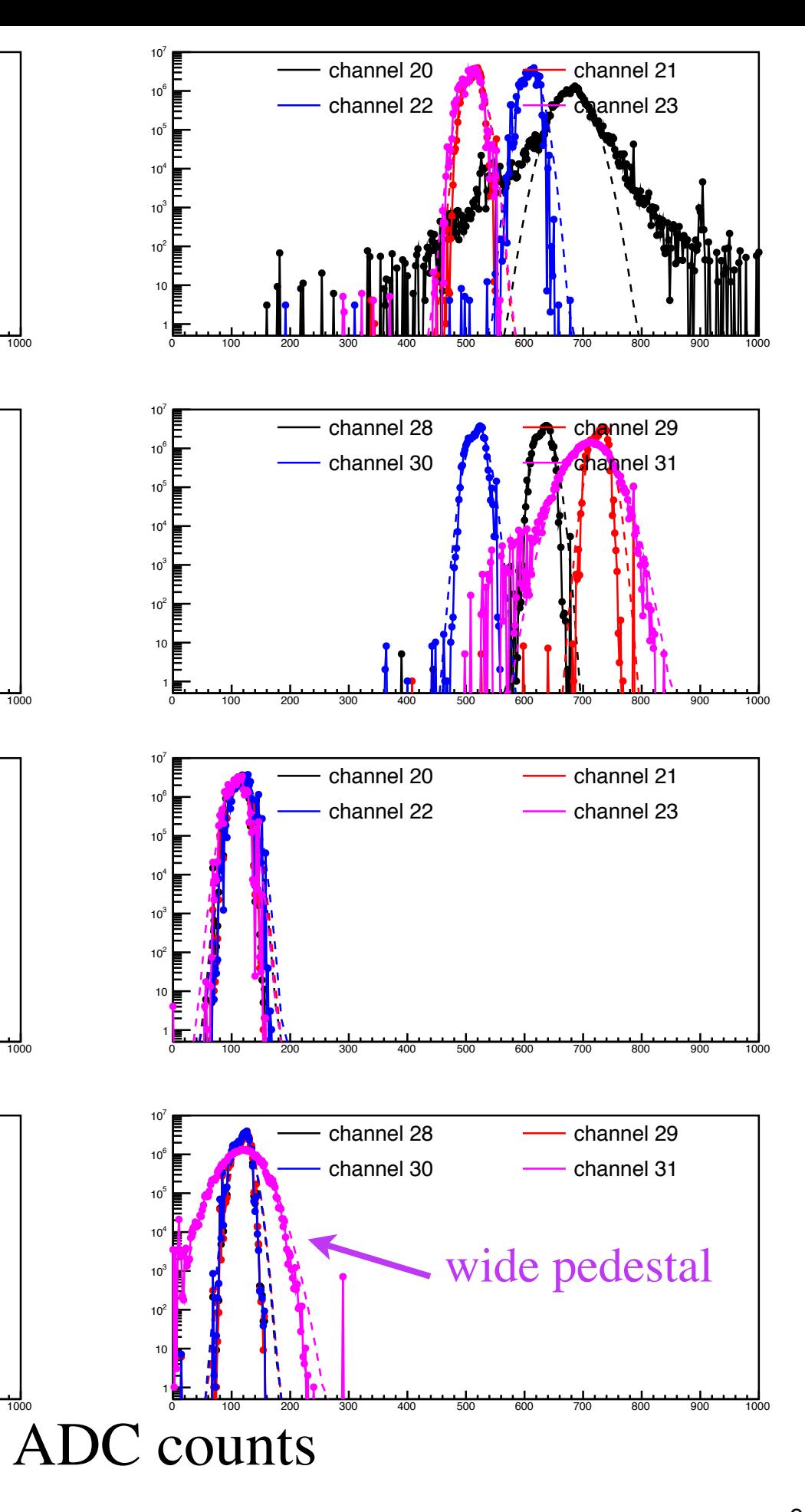

### Pedestal Adjustment

Fit pedestal distributions with Gaussian functions

Width is much wider compared to other detectors, probably due to baseline 60Hz noise + fluctuation

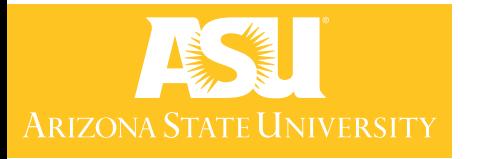

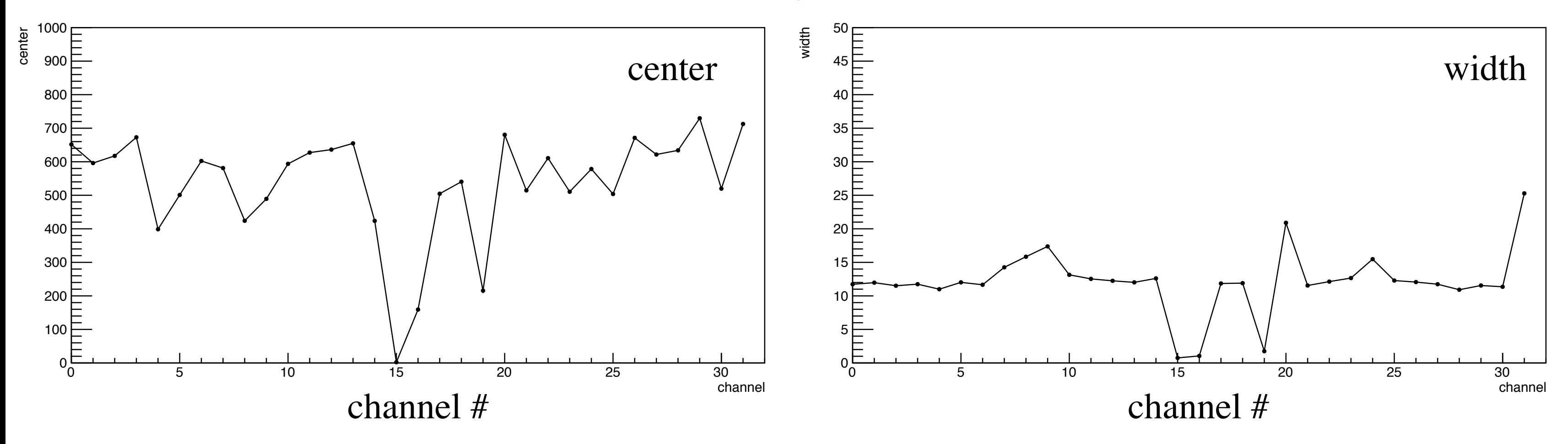

before adjustment

### Pedestal Adjustment

Fit pedestal distributions with Gaussian functions

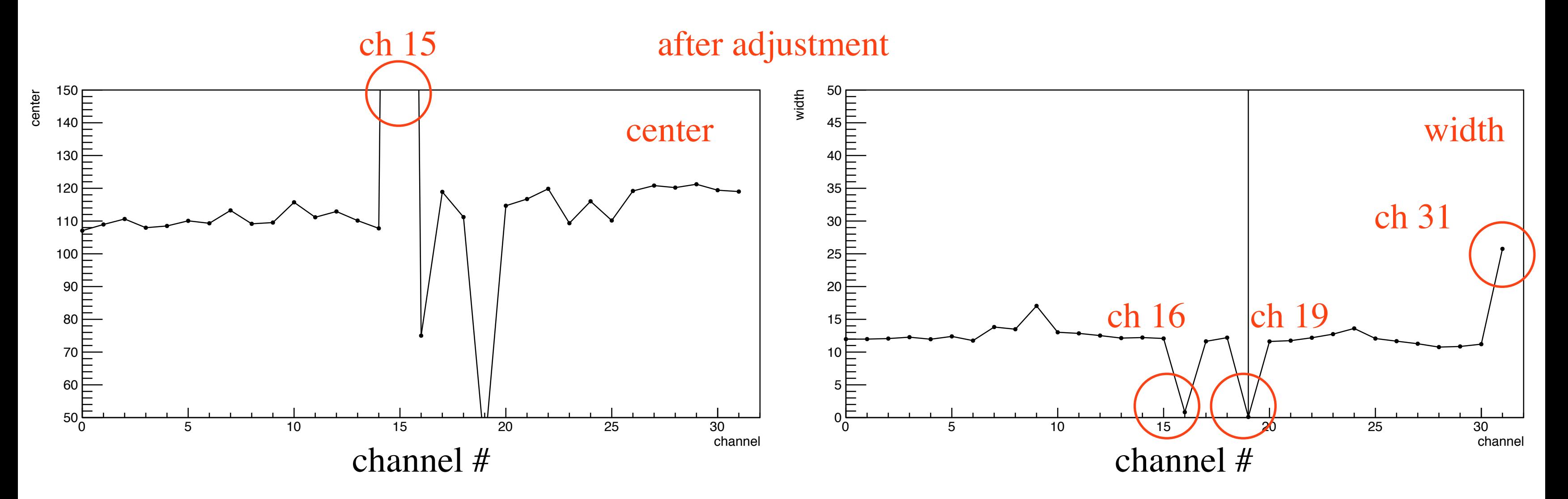

Arizona State University

•Ch 15 was not adjusted yet (next slides) •Ch 16 and 19 may not be working (narrowness of distribution suggests this) •Ch 31 has baseline fluctuations

# Missing Channel

- Pointed out by Sasha that one channel was missing (slot 13, channel 15)
- Confusion in electronics group about where to put RF cable
- Went in during controlled access, plugged cable

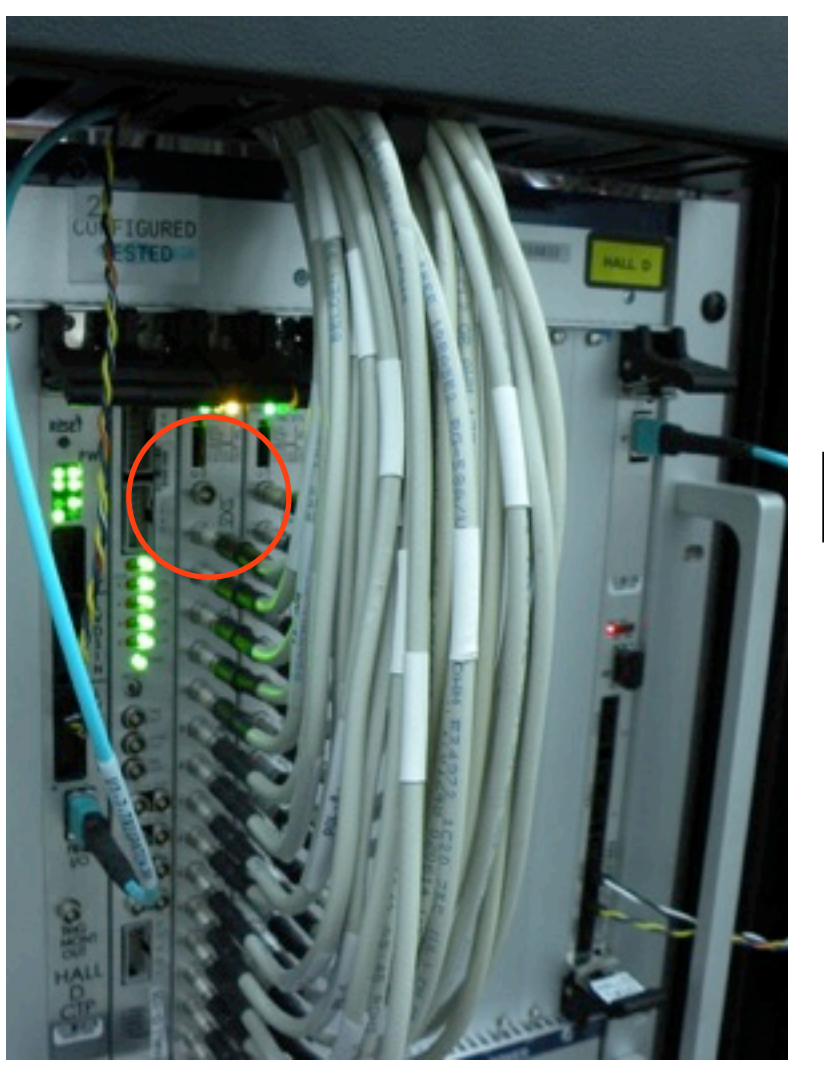

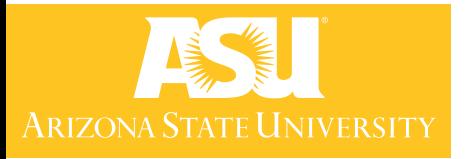

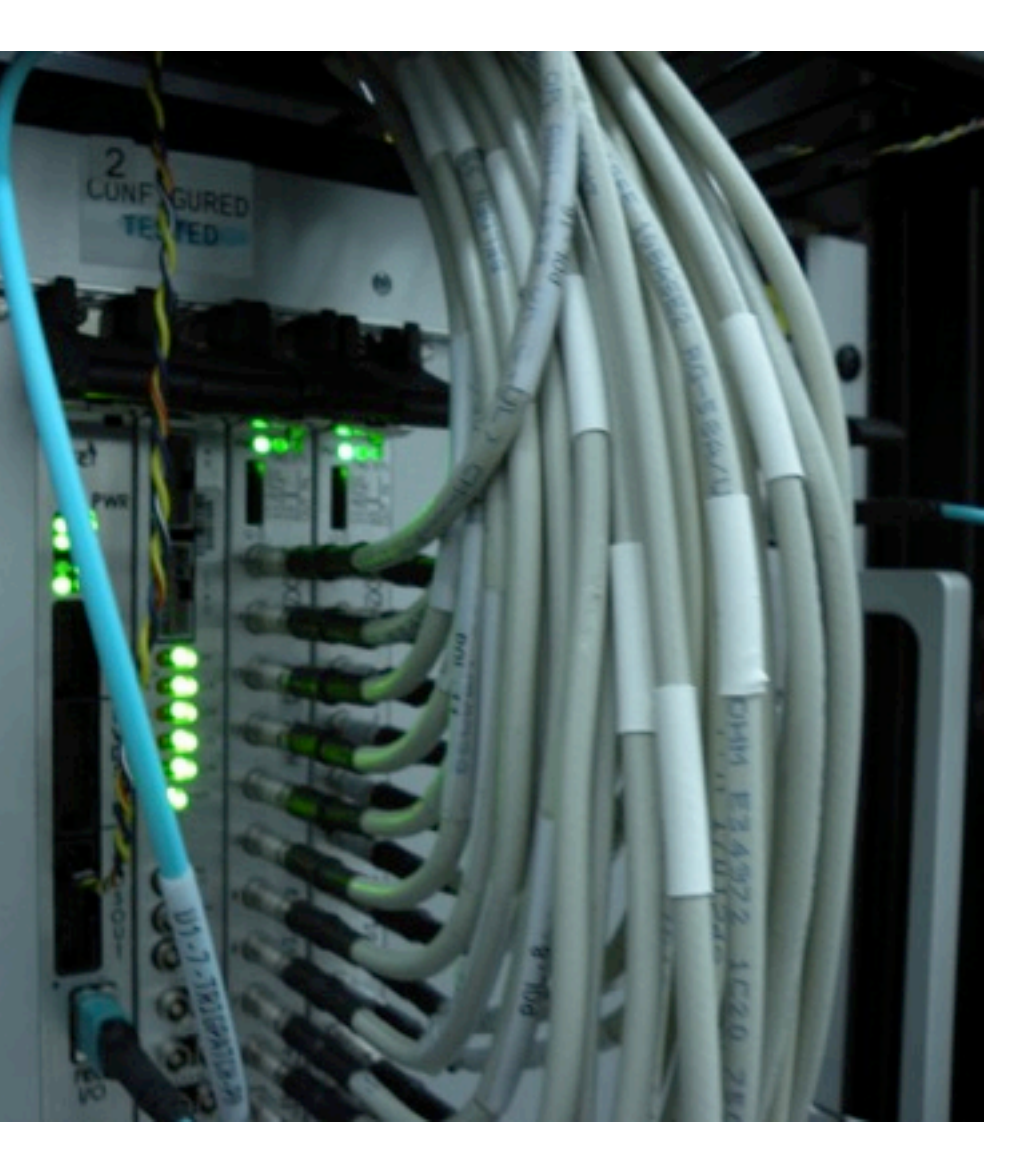

### Other Checks

- Checked what I could
- HV, LV seem fine, fans are working
- Not sure which vacuum level is for polarimeter

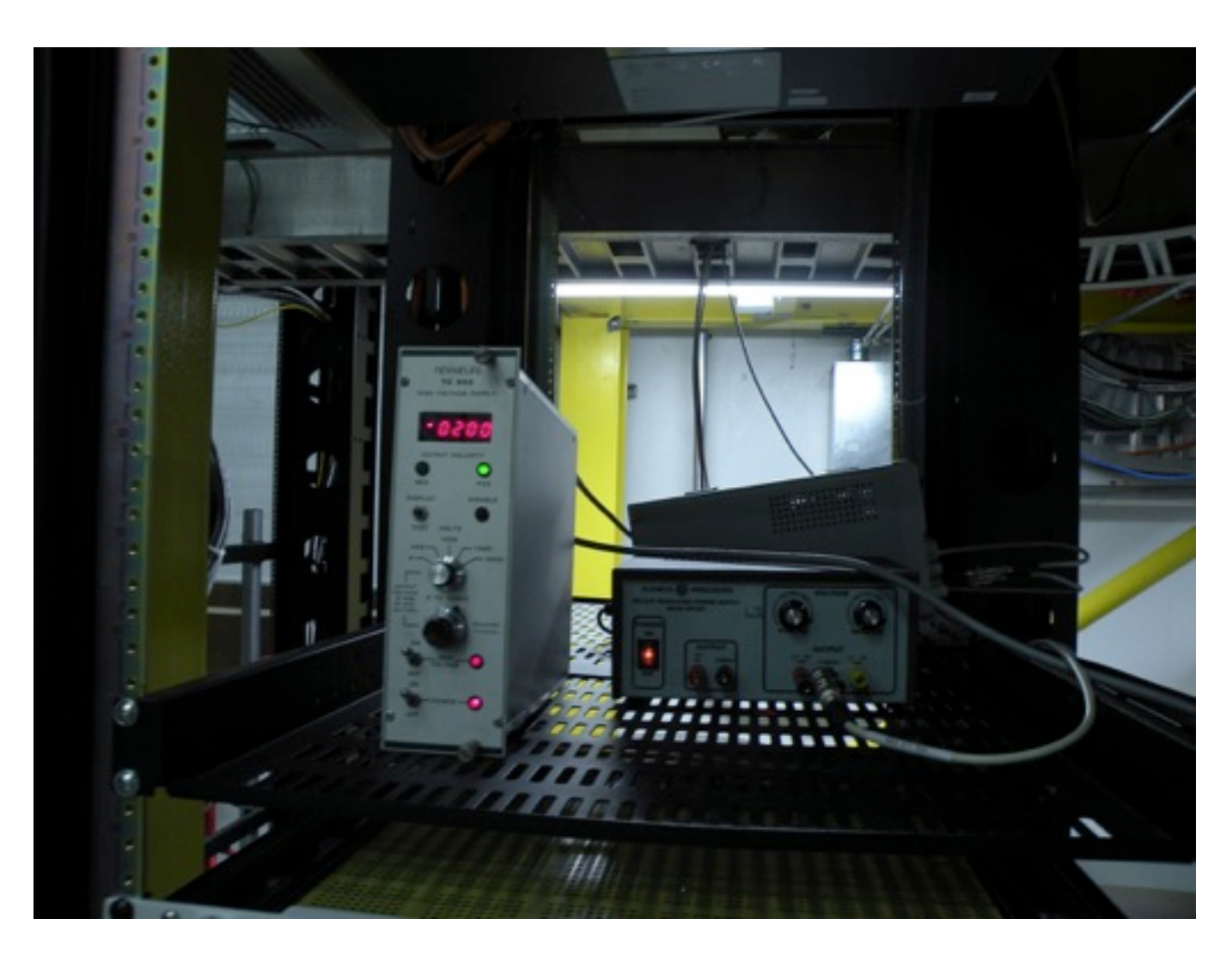

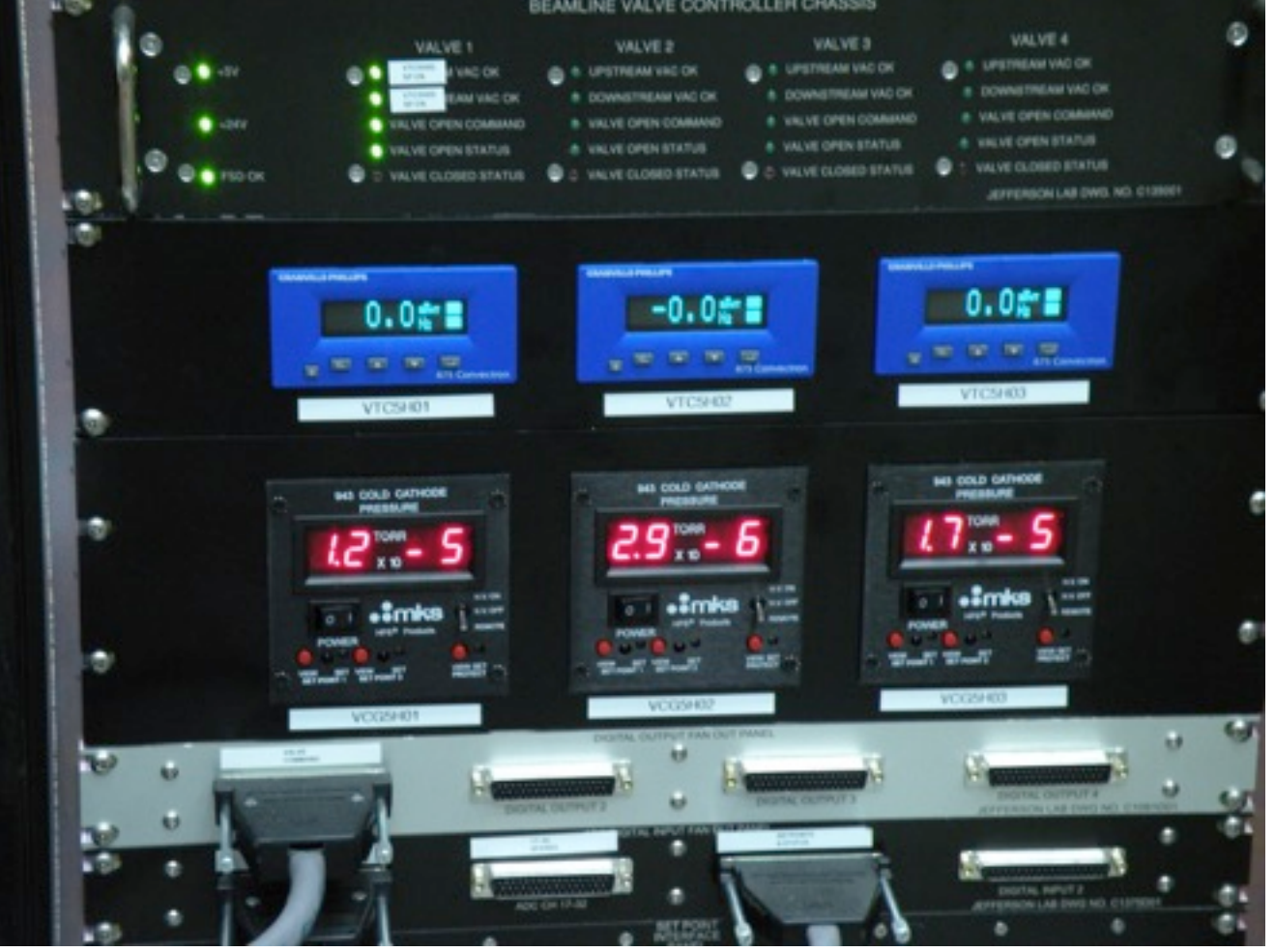

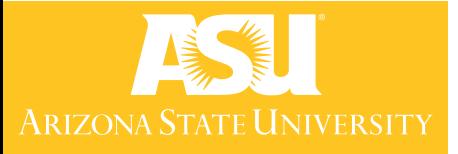

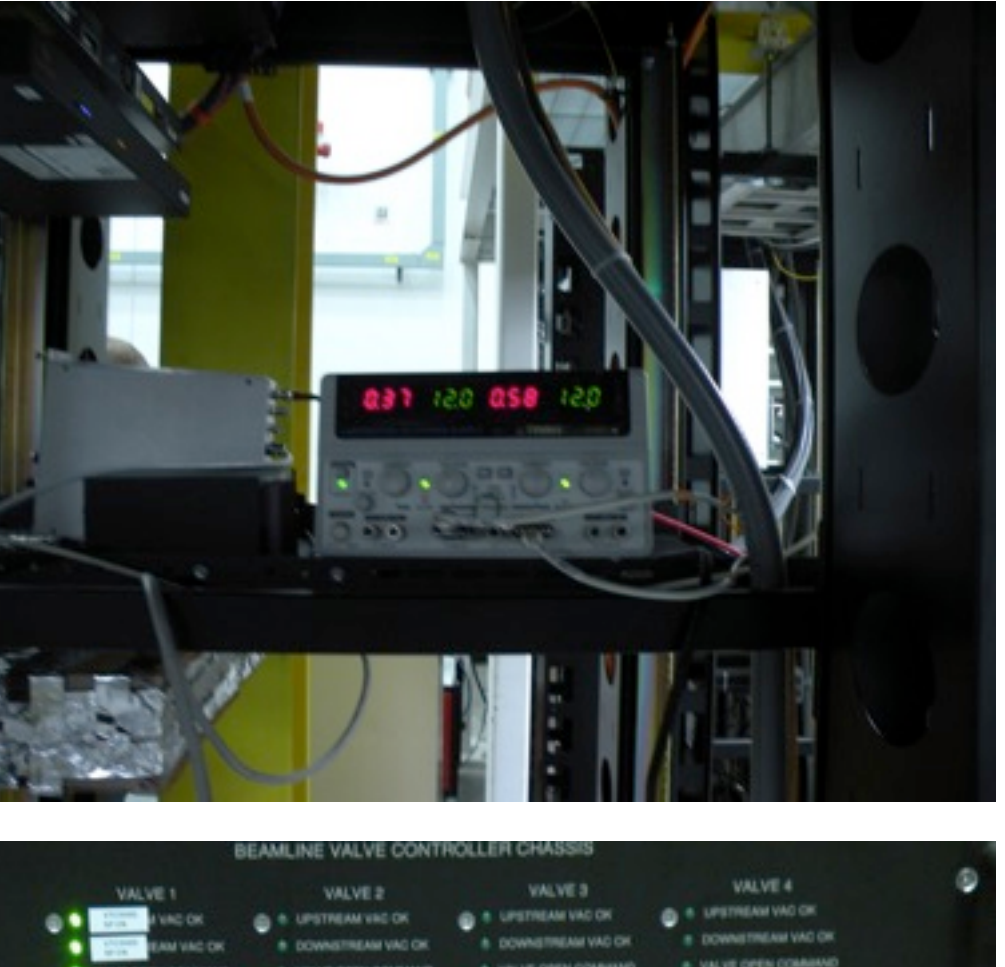

### DATA!!!!

- Sasha started configuring the settings and taking data on Monday night
- Initial look is run  $2941, -20k$  events
- Grabbing fADC250 pulse integral objects without JANA framework, will work on this when I have time
- Data is from PS trigger (coincidence in left and right arms of coarse PS), 100 samples are read out

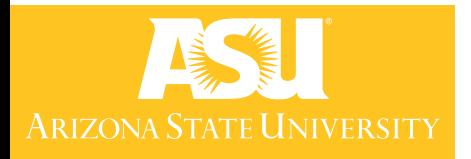

### DATA!!!!

- Raw waveforms from hit (100 samples, 400 ns)
- Decay time is  $\sim$ 20 ns, much shorter than what we are used to

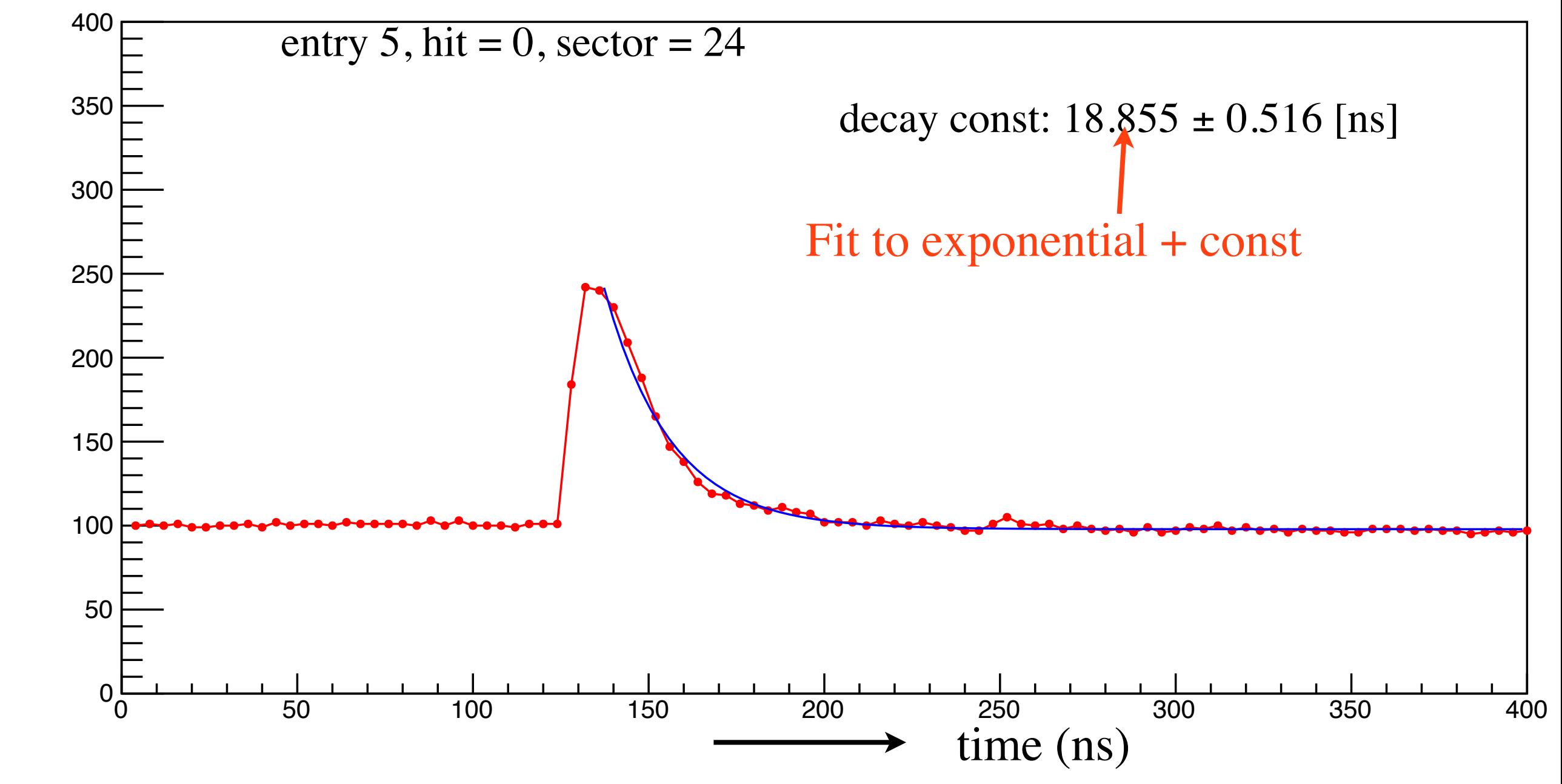

Run 2914

Arizona State University

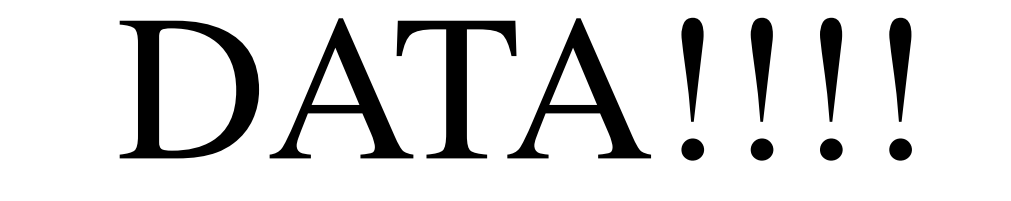

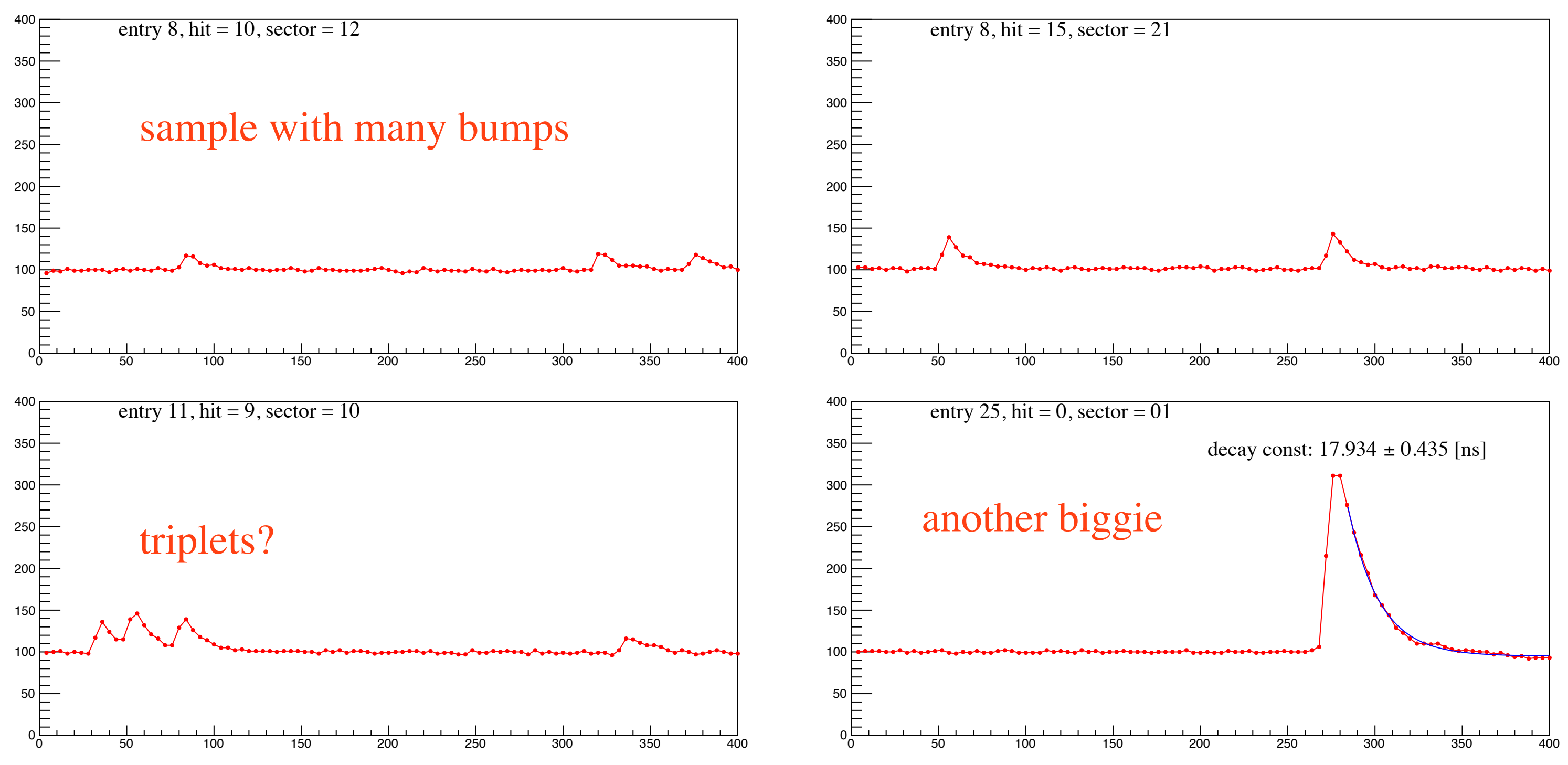

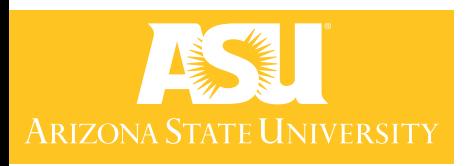

### Run 2914

### More Data

### • PS trigger data from night of April 28 - 29

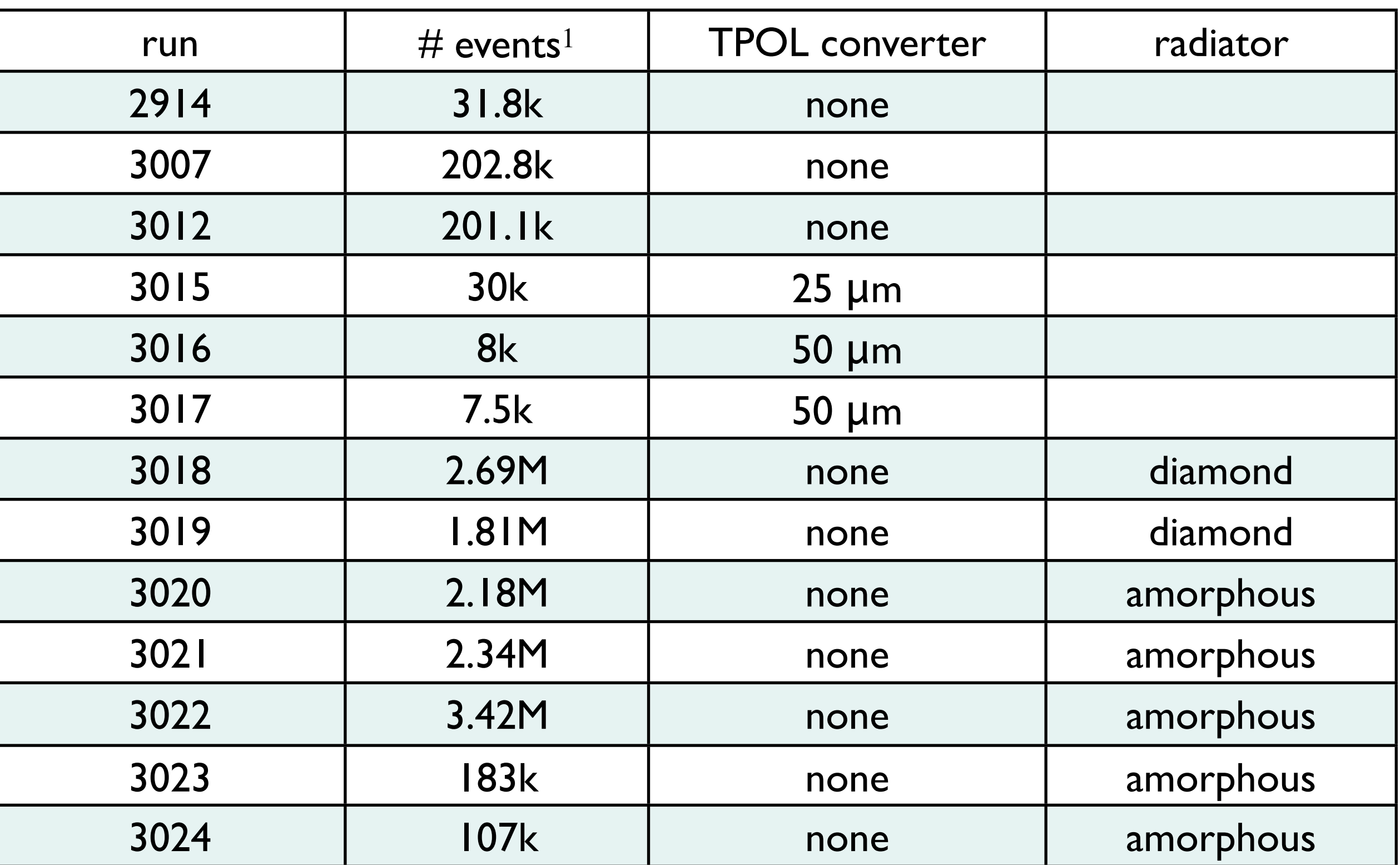

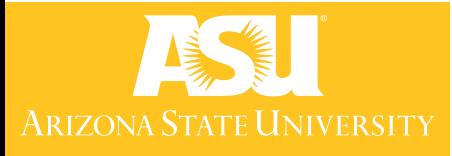

### 1. [https://halldweb.jlab.org/cgi-bin/data\\_monitoring/run\\_conditions.pl](https://halldweb.jlab.org/cgi-bin/data_monitoring/run_conditions.pl)

### Analysis

- No qualitative difference between runs with and without converter
- Will work on getting TPOL into GlueX framework so that we can relate hits with other systems (PS, tagger)
- Need to understand features

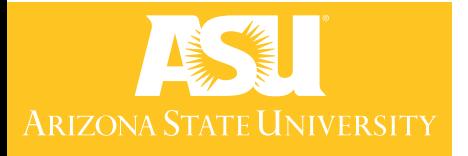

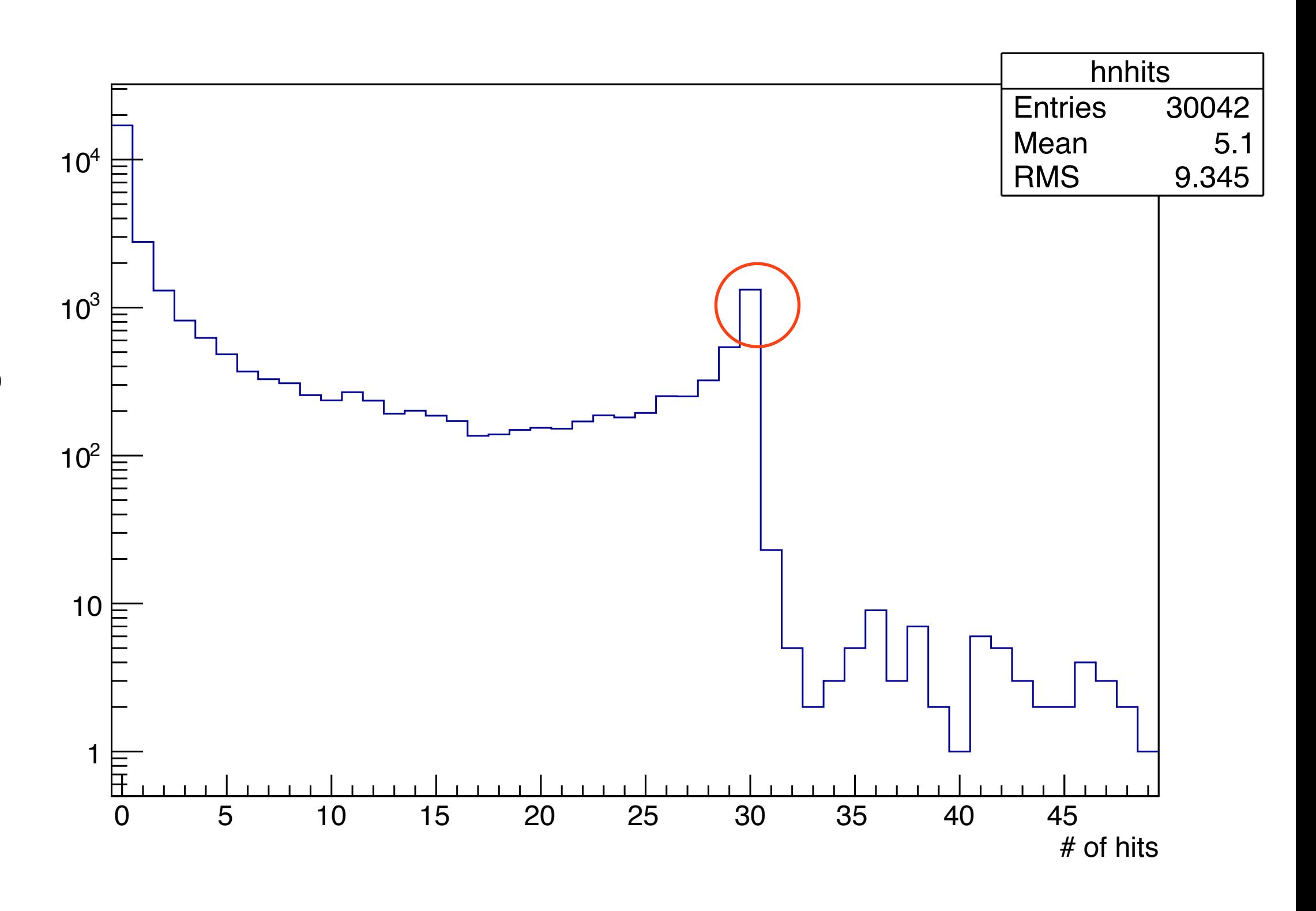

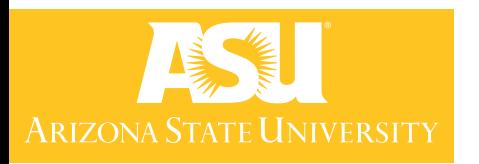

### # of Hits/Event

- Run 3015
- Same sector can have multiple hits
- Sasha may be trying to read out all channels regardless of pulse heights

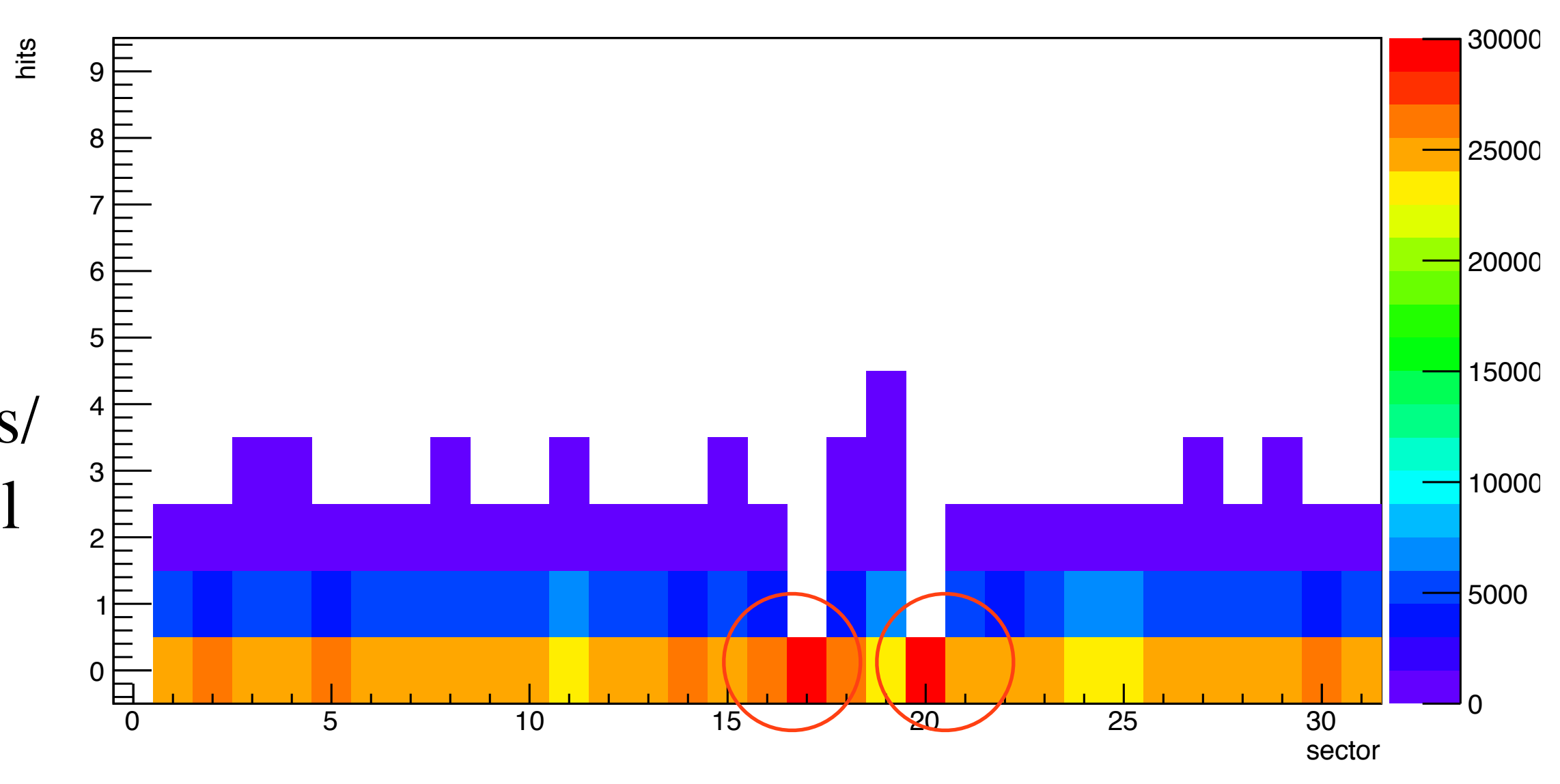

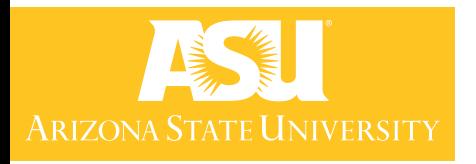

- Run 3015
- Missing 2 sectors
- Would partly explain tendency to get 30 hits/ event if reading out all channels that have ADC counts  $> 110$

## # of Hits By Sector

## Looking Forward

- Need to check a few things in hall tomorrow
- Analyze current data, more coming have requested different converter combinations

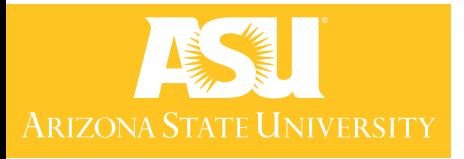